endosome organization

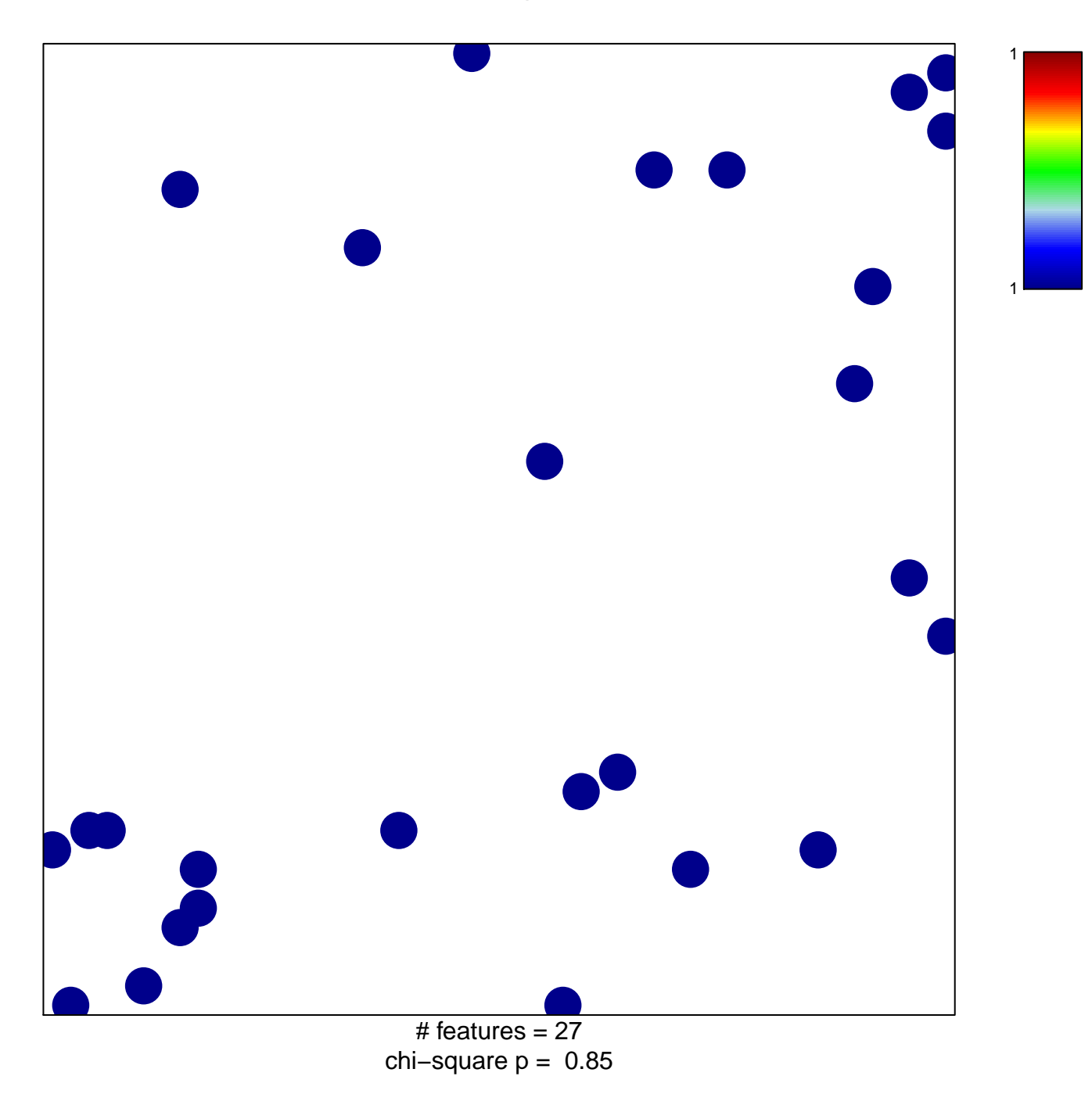

## endosome organization

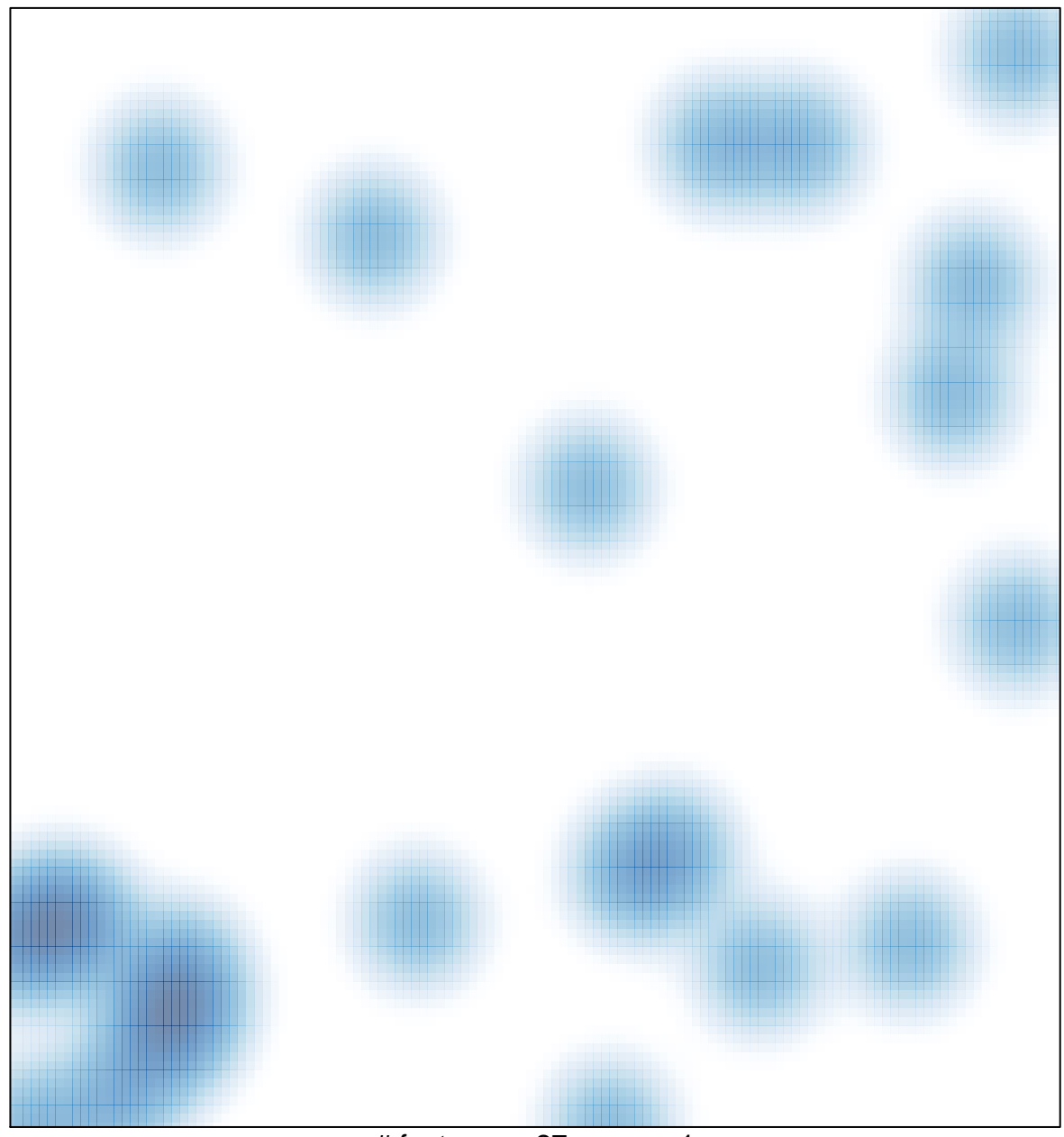

# features =  $27$ , max = 1